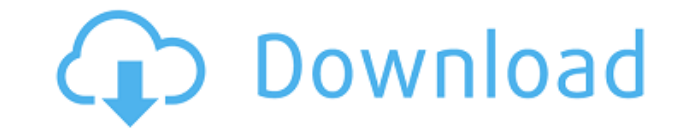

**HRVAS Crack Activator Free Download [Updated] 2022**

This website brings a free and open access software application, HRVAS (Heart Rate Variability Analysis Software), specially designed as an accessible Matlab® software tool to perform time domain and frequency domain analy topic of high interest: HRV Analysis. HRVAS offers the user the possibility to study the behaviour of healthy subjects and patients with some known cardiovascular disease, with the aim of supporting diagnosis and tracking to cardio-vascular system such as e.g. respiratory conditions, such as apnoea, sleep disorders, etc. The tool permits to analyse the dynamics of the heart rate and the analysis of the RR intervals. The information provided the information provided may be subject to modifications that may contain bias or errors. HRVAS is particularly suitable for the detection of early warning signs of critical conditions and related potential interventions, non-expert statistician on HRV analysis can perform time domain and frequency domain analysis of heart rate variability (HRV) in a short time and at a low cost. HRVAS is an easy to use, interactive tool which allows the us general user to create HRV analysis using custom parameters. For more information and background material on HRV please see the website of the Heart Foundation.org.au). 3. Introduction HRVAS is specially designed as an acc and filter IBI and can perform time domain, frequency domain, time-frequency, Poincare', and nonlinear HRV analysis. HRVAS Description: This website brings a free and open access software application, HRVAS (Heart Rate Var frequency domain analysis of heart rate

HRVAS can be used as a convenient and easy to use tool for HRV analysis. It includes the following features: 1. Automatic FFT windowing: HRVAS can automatically choose the correct number of FFT frames according to a chosen 2. Easy to use Graphic User Interface: The whole analysis process can be performed in a graphic user interface with a simple drag and drop technique. No MATLAB coding skills are required to perform a HRV analysis. 3. Custo choose the correct settings. 4. Detrend, Filter, and Instant Record: HRVAS can automatically detect artifacts such as breathing movements, ectopic beats and baseline wander and can be used to detrend the signal before perf time domain analysis including rMSSD, RMSSD, SDNN, pNN50, HF, LF, LF/HF, HR, HRV, and Fractional Entropy. HRVAS can perform frequency domain analysis including: LF, HF, Low frequency ratio (LF/HF), and Poincare' plot. 6. S FFT frame. 7. Instant Record and Frame Selection: HRVAS can automatically detect IBI and calculate the IBI frequency of each FFT frame. The user can choose different segments of the heart rate recording. This example illus signal segmentation: FIG. 2 shows the heartbeat signals with HRVAS detrending, FFT windowing, and filtering before manual setting for the signal segmentation: FIG. 3 shows the heartbeat signals with manual setting of the t Fractional Entropy: FIG. 4 shows the heartbeat signals with manual setting of the frequency window for the calculation of LF, 2edc1e01e8

**HRVAS Crack +**

## **HRVAS With License Code**

HRVAS provides an Excel-like user interface that lets you explore, view, plot and export your HRV data. In particular, HRVAS allows you to: ? view up to 24 consecutive IBI data points. ? export these 24 IBI data points int time-frequency, time-frequency resampling, Poincare' plot, and other transforms. ? easily save the plot or saved data files. Features: HRVAS is a powerful MATLAB-based HRV analysis tool. HRVAS is intended for both experts the same user interface as in Excel. (For instance, you can perform a spectrum analysis of IBI by using the same menu as in Excel.) The users can select the type of analysis that they want to perform on their data. The use a certain region of your IBI data. You can view any saved plot by using the plot function or the saved plots. You can save a plot or a saved plot to a csv file. You can save a selected dataset to a csv file. You can view a Requirements: - Microsoft Excel, MATLAB or Microsoft Excel Extended HRVAS Requirements: - Microsoft Excel (If you use HRVAS for research, I would recommend that you first read the HRVAS User Manual. The HRVAS User Manual i analysis. The HRVAS User Manual is not an advanced technical documentation.) (Technical documentation for advanced technical documentation for advanced technical features of HRVAS are available here. Note that this documen

<https://techplanet.today/post/kernelrecoveryforexcelupd-cracked> [https://new.c.mi.com/th/post/1458998/Free\\_Download\\_Software\\_Jam\\_Digital\\_Masjidl\\_Fixed](https://new.c.mi.com/th/post/1458998/Free_Download_Software_Jam_Digital_Masjidl_Fixed) <https://tealfeed.com/mt-power-drum-kit-2-torrent-io7f9> [https://new.c.mi.com/th/post/1457912/Text\\_And\\_Tests\\_2\\_Higher\\_Level\\_Pdf\\_UPD\\_Download](https://new.c.mi.com/th/post/1457912/Text_And_Tests_2_Higher_Level_Pdf_UPD_Download) [https://new.c.mi.com/th/post/1456451/Candydoll\\_Tv\\_Piona\\_P\\_BEST](https://new.c.mi.com/th/post/1456451/Candydoll_Tv_Piona_P_BEST) <https://techplanet.today/post/17againextra-quality-fullmovieinhindidubbeddownload> <https://reallygoodemails.com/tinctiwmulga> <https://reallygoodemails.com/comsecviere> [https://new.c.mi.com/ng/post/112288/Cetasoft\\_Loto\\_Pro\\_4\\_0\\_Keygen\\_Photoshop\\_UPD](https://new.c.mi.com/ng/post/112288/Cetasoft_Loto_Pro_4_0_Keygen_Photoshop_UPD) [https://new.c.mi.com/th/post/1456446/Microsoft\\_Office\\_2013\\_Professional\\_Plus\\_X86\\_X64\\_Bi](https://new.c.mi.com/th/post/1456446/Microsoft_Office_2013_Professional_Plus_X86_X64_Bi) <https://techplanet.today/post/java-programming-step-by-step-video-tutorial-for-beginners-by-patrick-washington-install> <https://tealfeed.com/crack-copernic-desktop-professional-corporate-edition-x3geh> <https://techplanet.today/post/hidrologia-aplicada-ven-te-chow-pdf-solucionario-full> <https://techplanet.today/post/nemacki-za-pocetnike-knjigapdf-2021> <https://tealfeed.com/x-force-keygen-adobe-cc-mac-j3sr5>

## **What's New in the HRVAS?**

HRVAS is a software that includes a MATLAB-based GUI that provides a user-friendly interface for analysis of HRV and frequencies, and also includes MATLAB commands that performs time domain, frequency, Poincare', and nonli HRV analysis algorithms proposed by the Task Force of the European Society of Cardiology and the North American Society of Pacing and Electrophysiology. The MATLAB commands can be used with any existing MATLAB software. HR analysis, time-frequency analysis, time-frequency analysis, Poincare', nonlinear analysis, and vector analysis, and vector analysis. Analysis methods HRVAS is based on the same algorithms as the Task Force of the European PNN30, NN30, PNN50, r-SD1, r-SD2, d-HRV, SDANN, RMSSD, SDSD, I-LF, I-HF, I-HF/(I-HF+I-LF), I-LF/(I-LF+I-HF), S Wave, R Wave, S Wave SD, S Wave SD/(S Wave+R Wave), S Wave SD), S Wave SD/(R Wave+S Wave SD), S Wave SD/(R Wave S Wave SD/(S Wave+R Wave+S Wave SD), S Wave SD/(S Wave+S Wave SD+R Wave SD), S Wave SD/(S Wave+R Wave SD+R Wave SD, S Wave+S Wave+S Wave SD, S Wave SD/(S Wave+S Wave SD+R Wave SD, S Wave SD, S Wave SD, S Wave SD, S Wave SD

## **System Requirements:**

Minimum: OS: Microsoft Windows 7 Processor: Intel Pentium 4 3.4 GHz Memory: 2 GB RAM Video: NVIDIA® Geforce® 4 series graphics card DirectX: Version 9.0c Network: Broadband Internet connection Additional Notes: You must ha least 2 GB of RAM A Radeon video card with at least 2 GB

Related links:

<https://jasaborsumurjakarta.com/wp-content/uploads/2022/12/Yaoqiang-BPMN-Editor-Crack-With-Registration-Code-Free.pdf> <https://www.digitalgreenwich.com/showpoint-crack-torrent-final-2022/> <https://patrickscalzo.fr/wp-content/uploads/2022/12/TatukGIS-Viewer-Free.pdf> <https://mentorus.pl/wp-content/uploads/2022/12/AVIGIF-Crack-Free-Download-Updated-2022.pdf> <https://bunnsworld.com/wp-content/uploads/2022/12/DuckStation.pdf> <http://balloonfellows.com/wp-content/uploads/2022/12/sakitz.pdf> [https://www.fithotech.com/wp-content/uploads/2022/12/Tiny\\_Hot\\_Corners\\_Crack\\_\\_X64.pdf](https://www.fithotech.com/wp-content/uploads/2022/12/Tiny_Hot_Corners_Crack__X64.pdf) <https://12mile.com/wp-content/uploads/2022/12/FpML-Editor.pdf> <http://nochill.tv/wp-content/uploads/2022/12/Liquid-3D-Crack-License-Keygen-MacWin-2022.pdf> <https://travestismadrid.top/shut-it-down-later-crack-license-key/>